## TOYHORSE PETRUSHCA . M, MINIATURE, 2001

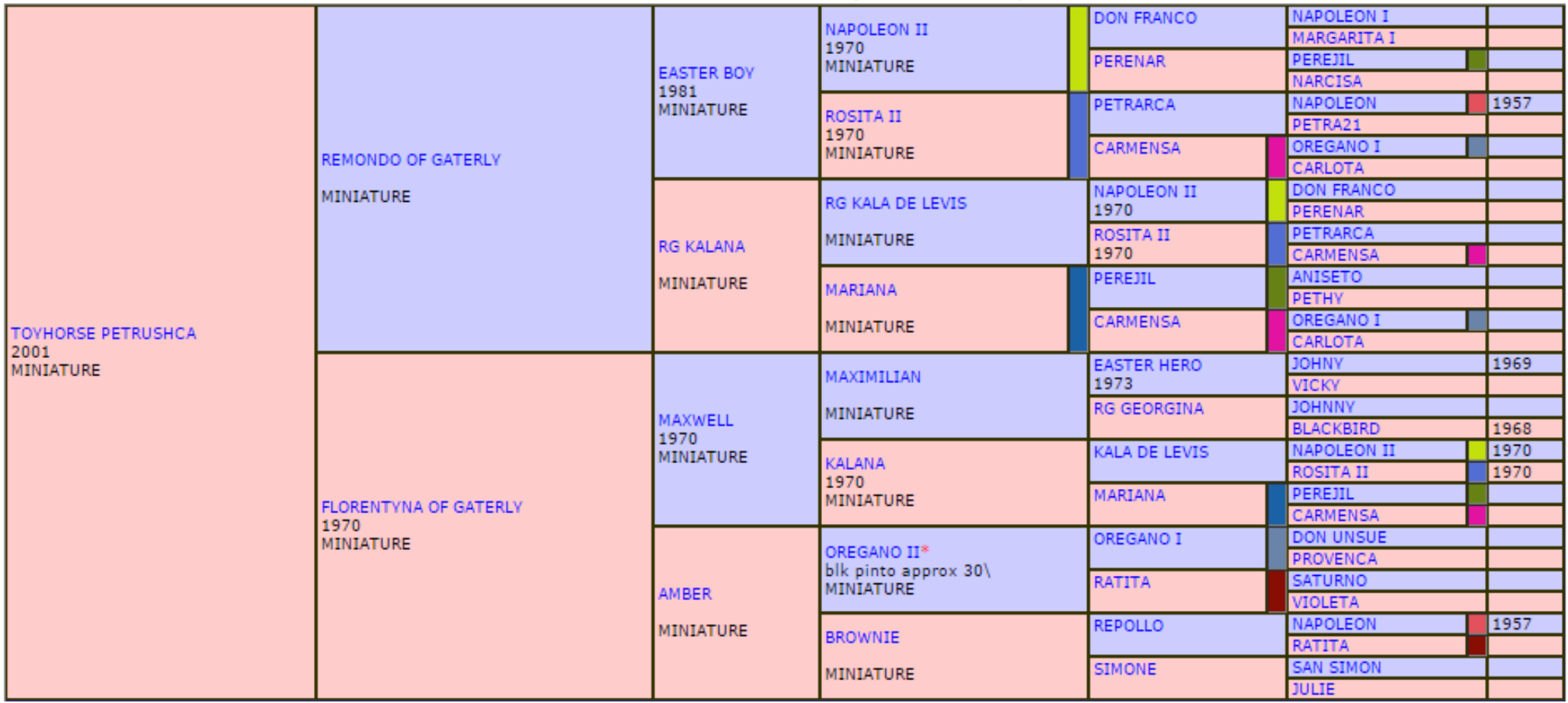